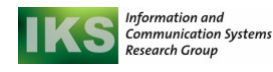

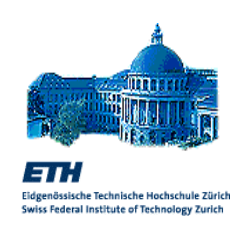

# Distributed Systems **SOAP, WSDL**

Dr. Cesare Pautasso Computer Science Department Swiss Federal Institute of Technology (ETHZ) pautasso@inf.ethz.ch http://www.inf.ethz.ch/~pautasso

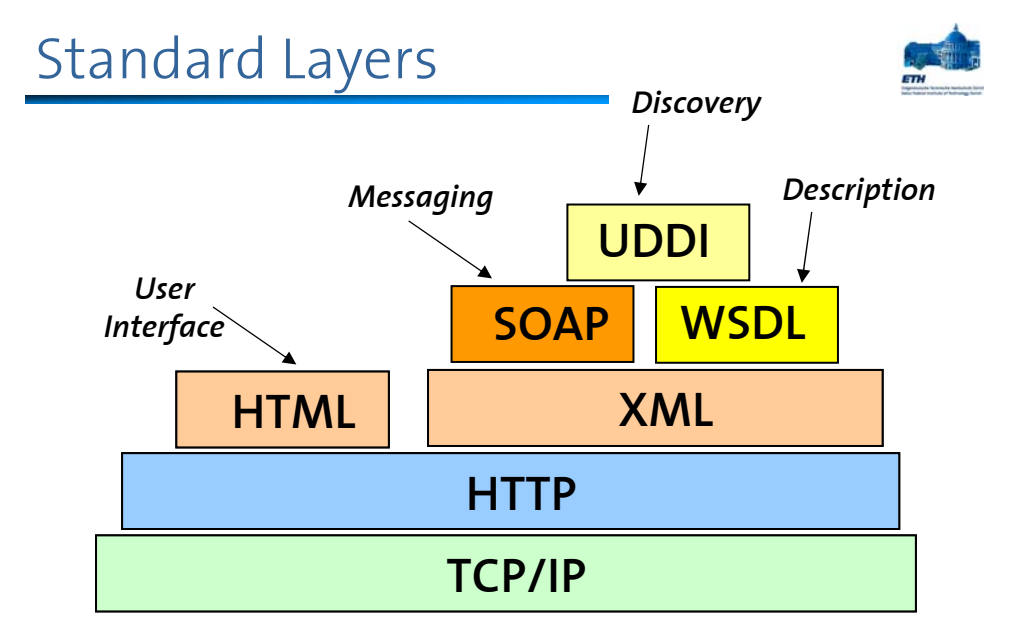

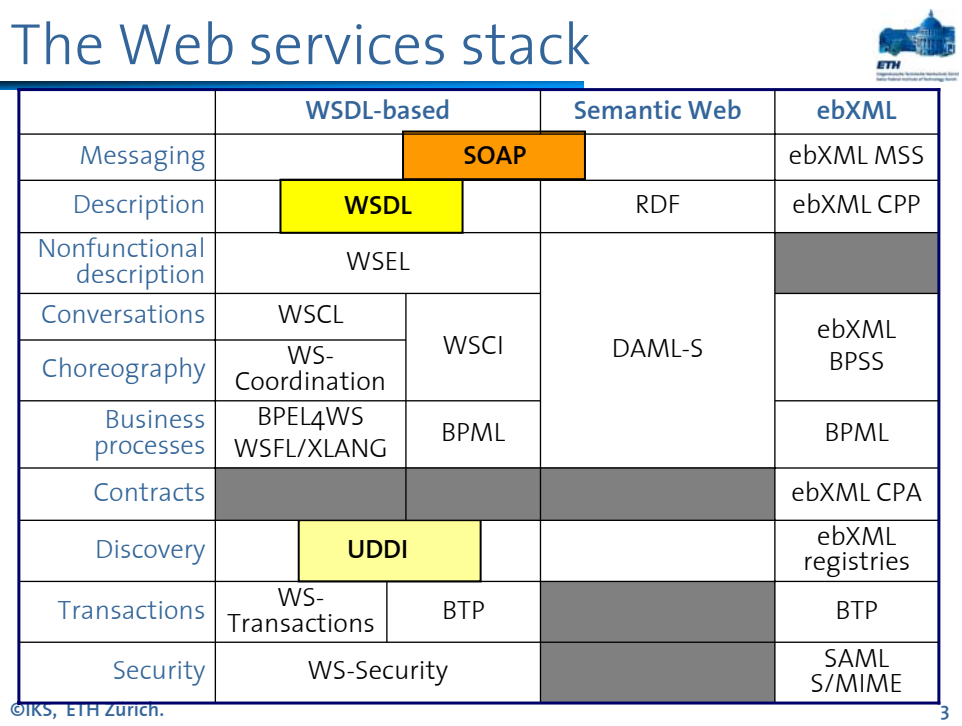

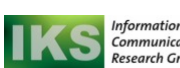

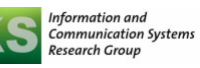

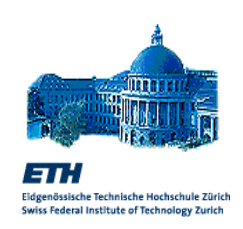

# HTTP, HTML and XML

# WWW basics

- The earliest implementations were very simple and built directly upon the existing systems (client/server based on RPC, TP-Monitors, or any other form of middleware which allowed interaction through a programmable client)
	- the CGI script (or program) acted as client in the traditional sense (for instance using RPC)
	- The user clicked in a given URL and the server invoked the script corresponding to that URL
	- the script executed, produced the results and passed them back to the server (usually as the address of a web page)
	- the server retrieved the page and send it to the browser

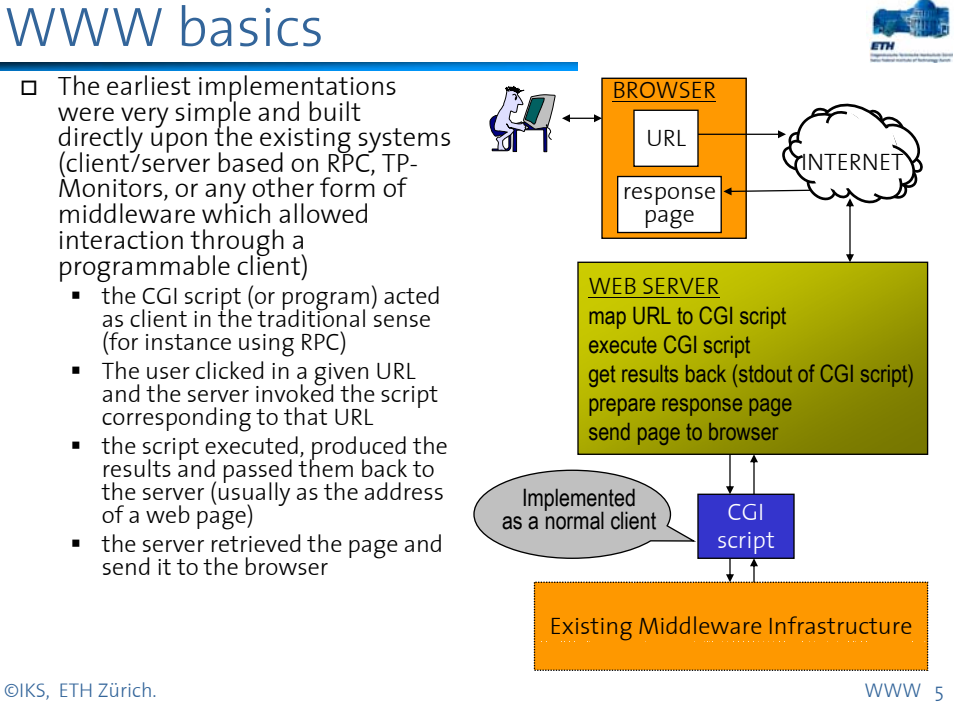

## HTTP as a communication protocol

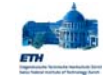

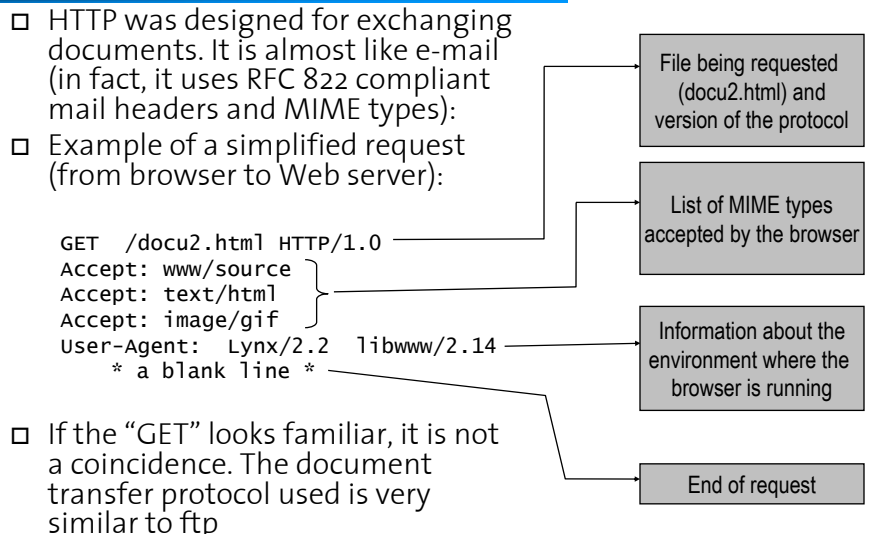

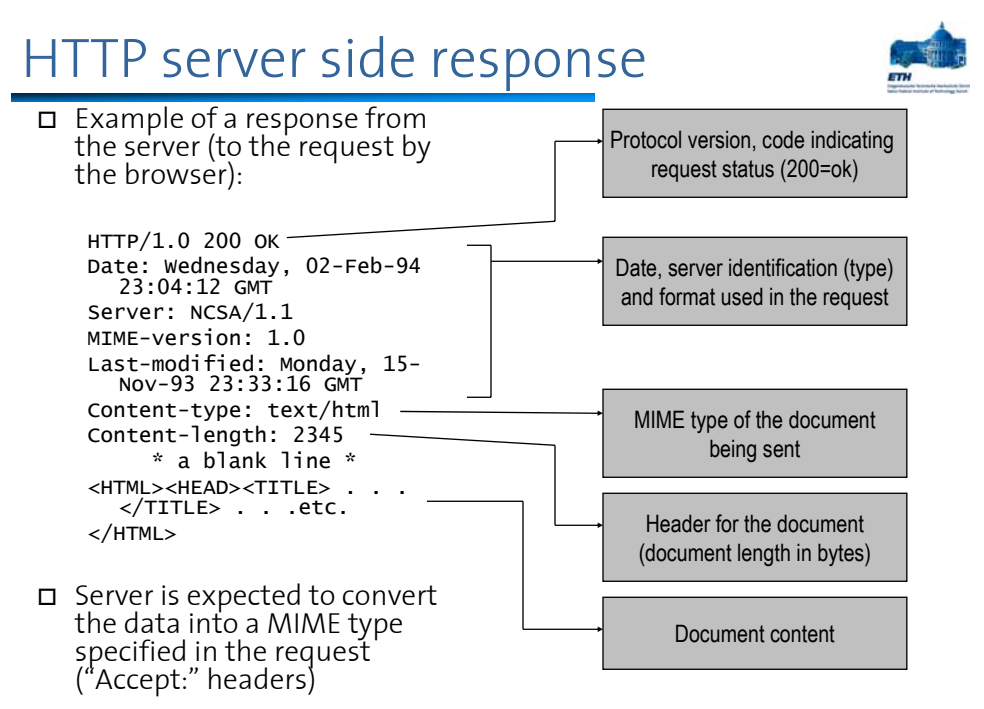

©IKS, ETH Zürich. WWW 7

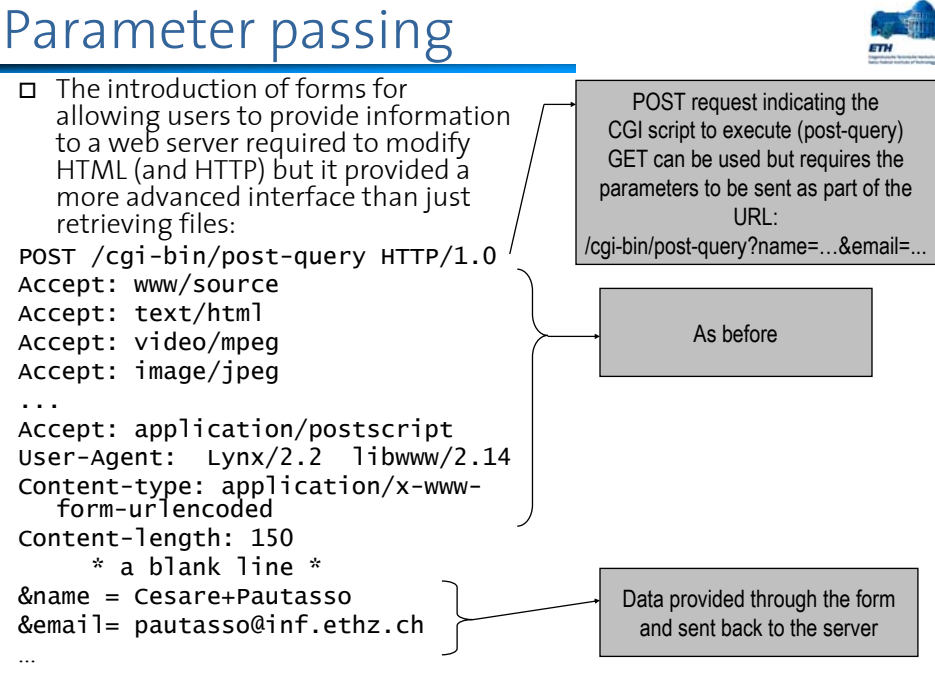

©IKS, ETH Zürich. WWW 8

# Contents and presentation

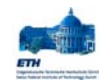

- HTML is a markup language designed to describe how a document should be displayed (the visual format of the document).
- HTML is one of the many markup languages that exist, some of them having being in use before HTML even existed
- Markup languages have been developed and are used in many industries (aircraft manufacturing, semiconductors, computer manuals). Markup languages provide a standardized grammar defining the meaning of **tags** and their use
- Markup languages use SGML, an international text processing standard from the 80's, to define tag sets and grammars
- □ HTML is based on SGML, that is, the tags and the grammar used in HTML documents have been defined using SGML.
- <h2>Table of contents</h2><a name=TOC></a> <ul> <li><a href="SG.htm">1 A Gentle Introduction to SGML</a></li> <li><a href="SG11.htm">2 What's Special about SGML? </a></li> **<ul>**<br>**<li><a** href="SG11.htm#SG111"**>**2.1 Descriptive
- Markup</a></li><br>  $\frac{32411}{12}$  Markup</a></li><br>  $\frac{32411}{12}$  and  $\frac{32411}{12}$  and  $\frac{32411}{22}$  and  $\frac{32411}{22}$  and  $\frac{32411}{22}$  and  $\frac{32411}{22}$  and  $\frac{32411}{22}$  and  $\frac{32411}{22}$  and  $\frac{32411}{22}$  and  $\$ <li><a href="SG11.htm#SG112">2.2 Types of Document</a></li> <li><a href="SG11.htm#SG113">2.3 Data Independence </a></li>
- </ul>
- <li><a href="SG12.htm">3 Textual Structure</a></li>

<li><a href="SG13.htm">4 SGML Structures</a></li> <ul>

<li><a href="SG13.htm#SG131">4.1 Elements</a></li> <li><a href="SG13.htm#SG132">4.2 Content Models: An Example</a></li>

</ul>

©IKS, ETH Zürich. WWW 9

# HTML and XML

- HTML only provides primitives for formatting a document with a human user in mind
- Using HTML there is no way to indicate what are the contents of a document (its semantics)
- For instance, a query to Amazon.com returns a book and its price as an HTML document
	- a human has no problem interpreting this information once the browser displays it
	- $\blacksquare$  to parse the document to automatically identify the price of the book is much more complicated and an ad-hoc procedure (different for every bookstore)
- B2B applications require documents that are much more structured so that they can be easily parsed and the information they contain extracted
- $\Box$  To cope with this requirement, the XML standard was proposed
- Important aspects of XML:
	- XML is not an extension to HTML
	- XML is a simplified version of SGML that can be implemented in a Web browser
	- XML is not a language but a "metalanguage" used to define markup languages
	- XML tags have no standard meaning that can be interpreted by the browser. The meaning must be supplied as an addition in the form of a style sheet or program

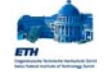

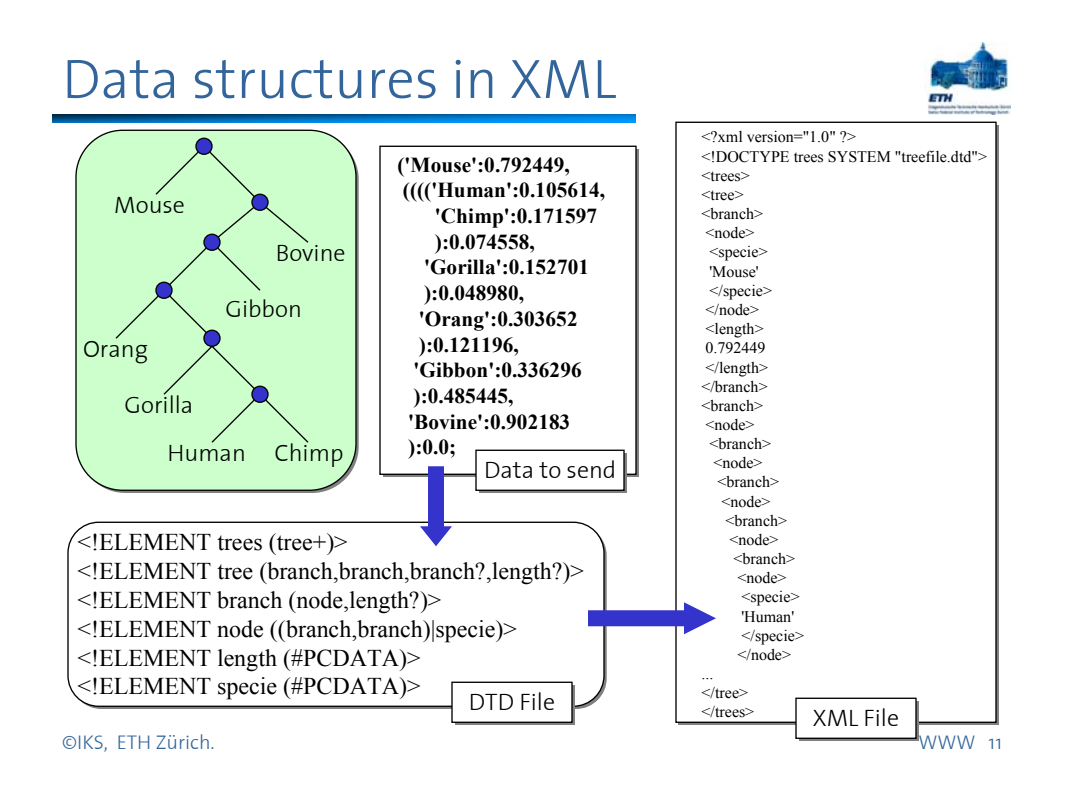

# DTDs and documents

- The goal of XML is to provide a standardized way to specify data structures so that when data is exchanged, it is possible to understand what has been sent
- The Document Type Definition (DTD) specifies how the data structure is described: processing instructions, declarations, comments, and elements
- Using the DTD, the XML document can be correctly interpreted by a program by simply parsing the document using the grammar provided by the DTD
- The idea is similar to IDL except that instead of defining parameters as combinations of standard types, a DTD describes arbitrary documents as semistructured data
- Using XML is possible to exchange data through HTTP and Web servers and process the data automatically
- Note that the use of XML reduces the universality of the browser since now a browser needs additional programs to deal with specific markup languages developed using XML (somewhat similar to plug-ins but more encompassing in terms of functionality)
- However, this is not much of a problem since the browser is for humans while XML is for automated processing
- XML can be used as the intermediate language for marshalling/serializing arguments when invoking services across the Internet

# XML Schema

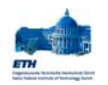

- A different problem related to accessing EAI systems through a web interface is the representation of relational data.
- If HTML is used, the data is formatted for presentation, not for processing
- If XML and DTDs are used, then the structured is better suited for processing but the processing is ad-hoc (one can define any DTD one wants)
- XML Schema has been proposed to allow database like query processing over XML documents.
- XML Schema is a data definition language for XML documents that allows to treat them as relational data in a standardized manner

 What is different between XML Schema and DTDs?. XML Schema:

- uses the same syntax as XML (DTDs have a different syntax)
- provides a wider set of types (similar to those in SQL)
- allows to define complex types from the basic types
- supports key and referential integrity constraints
- can be used by query languages (XQuery, for instance) to parse XML documents and treat them as relational data
- Can be used to specify the data model used by a Web service interface

©IKS, ETH Zürich. WWW 13

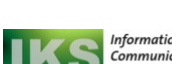

Information and **Communication Systems** Research Group

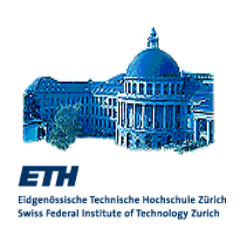

# RPC across the Web

# Web Services and Client/Server

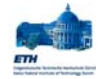

- **o** The Web service architecture proposed by IBM is based on two key concepts:
	- architecture of existing synchronous middleware platforms
	- current specifications of SOAP, UDDI and WSDL
- **o** The architecture has a remarkable client/server flavor
- **o** It reflects only what can be done with
	- **SOAP** (Simple Object Access Protocol)
	- UDDI (Universal Description and Discovery Protocol)
	- WSDL (Web Services Description Language)

**©IKS, ETH Zürich. 15**

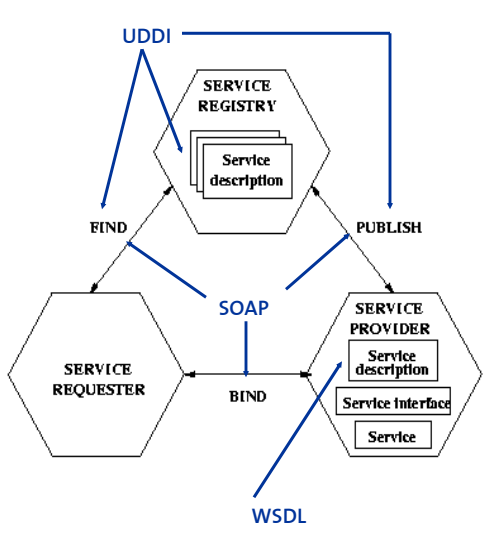

# Remote calls in RPC/DCE

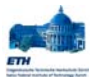

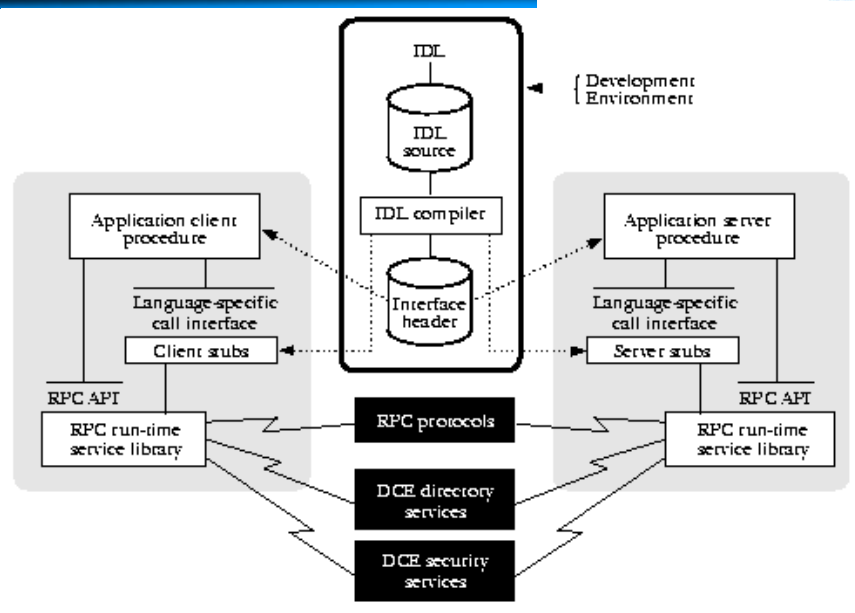

**©IKS, ETH Zürich. 16**

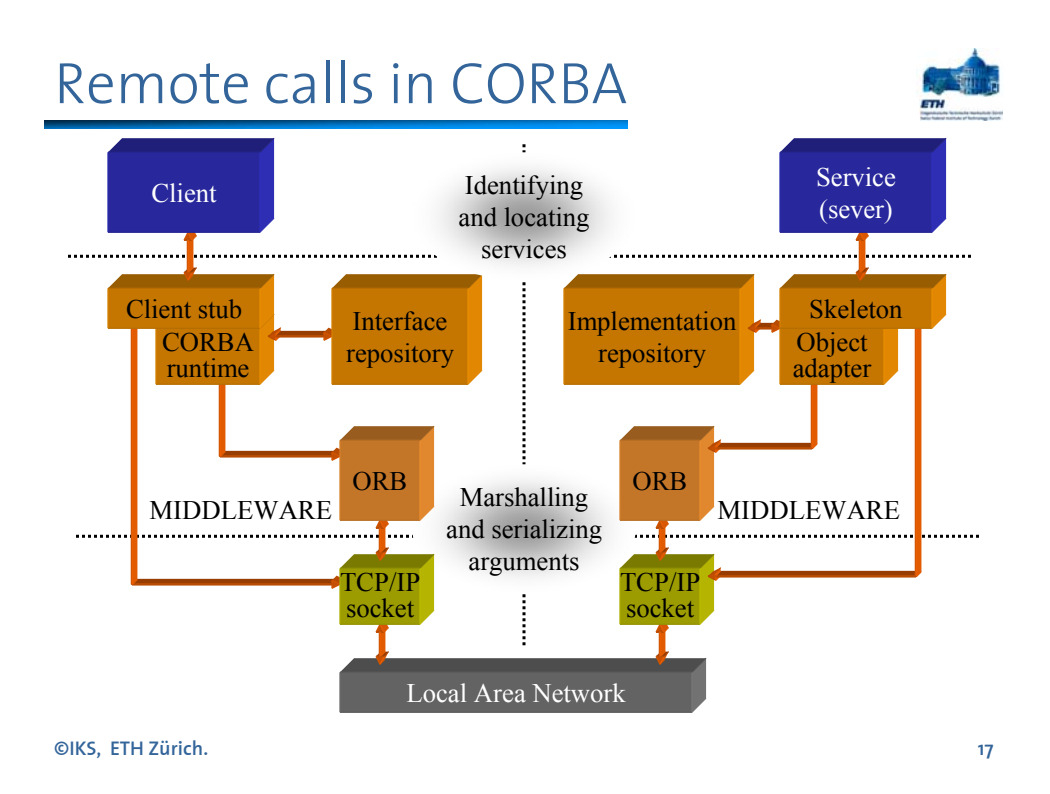

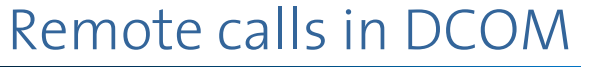

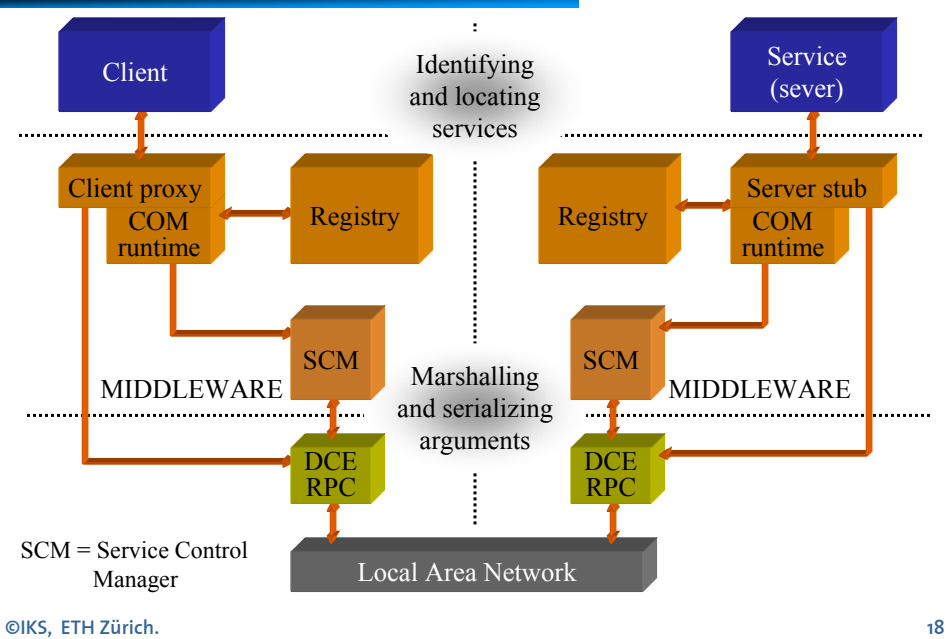

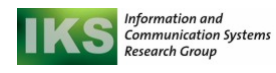

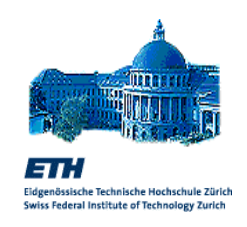

# Simple Object Access Protocol (SOAP)

# SOAP as RPC mechanism

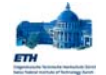

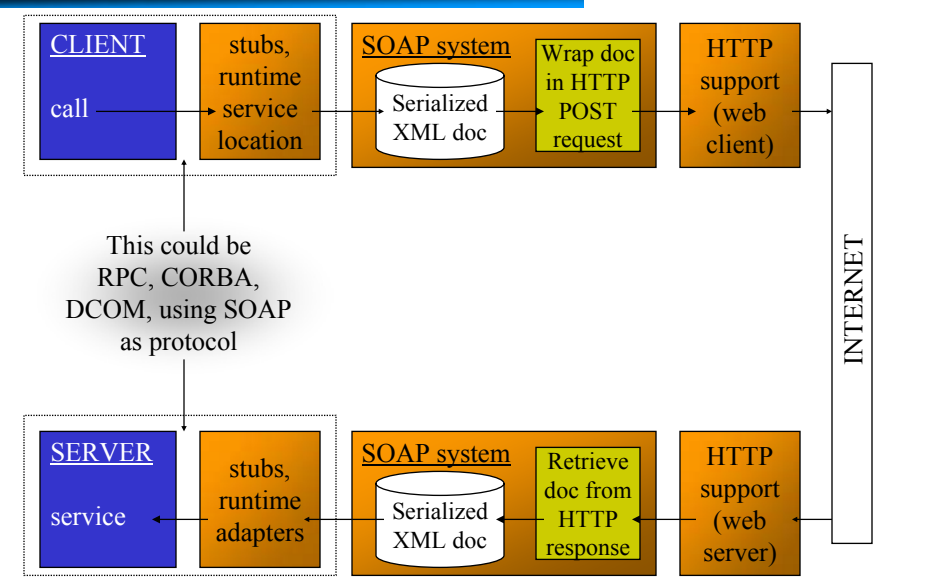

# Wire-protocols, XML and SOAP

- **o** RPC, CORBA, DCOM, even Java, use different mechanisms and protocols for communicating. All of them map to TCP or UDP one way or another but use different syntax for marshalling, serializing and packaging messages
- **o** The problem is that these mechanisms are a legacy from the time when communications were mostly within LANs and within homogeneous systems
- **o** Building a B2B environment combining the systems of different companies becomes difficult because the protocols available in RPC, CORBA, or DCOM are too low level and certainly not compatible among each other (gateways are needed, etc.)

**©IKS, ETH Zürich. 21**

- **o** To address this problem, XML was used to define SOAP (Simple Object Access Protocol)
- **o** SOAP is conceptually quite simple:
	- RPC using HTTP
	- (at the client) turn an RPC call into an XML document
	- (at the server) turn the XML document into a procedure call
	- (at the server) turn the procedure's response into an XML document
	- (at the client) turn the XML document into the response to the RPC
	- use XML to serialize the arguments following the SOAP specification

# SOAP as an RPC wrapper

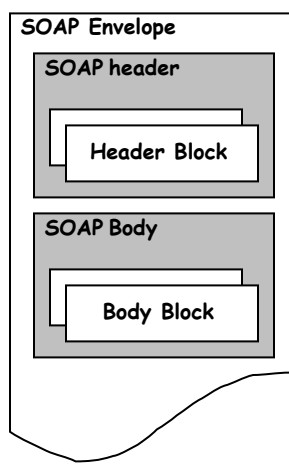

- **o** SOAP has been conceived as a way of wrapping different protocols into an XML document sent using HTTP (or other mechanisms)
- **o** The structure of a SOAP message is very simple: it contains headers and body. The header and the body can be divided into blocks so that the information sent in them can be structured.
- **o** SOAP as a communication protocol is also extremely simple: it only has two types of interaction (request response or notification). It also allows for client initiated or server initiated exchanges (mechanism is identical, the only difference is who starts)

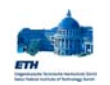

#### What is SOAP?

- The W3C started working on SOAP in 1999. The current W3C recommendation is Version 1.2
- SOAP covers the following four main areas:
	- A message format for one-way communication describing how a message can be packed into an XML document
	- A description of how a SOAP message (or the XML document that makes up a SOAP message) should be transported using HTTP (for Web based interaction) or SMTP(for e-mail based interaction)
- A set of rules that must be followed when processing a SOAP message and a simple classification of the entities involved in processing a SOAP message. It also specifies what parts of the messages should be read by whom and how to react in case the content is not understood
- A set of conventions on how to turn an RPC call into a SOAP message and back as well as how to implement the RPC style of interaction (how the client makes an RPC call, this is translated into a SOAP message, forwarded, turned into an RPC call at the server, the reply of the server converted into a SOAP message, sent to the client, and passed on to the client as the return of the RPC call)

**©IKS, ETH Zürich. 23**

### The background for SOAP

- SOAP was originally conceived as the minimal possible infrastructure necessary to perform RPC through the Internet:
	- use of XML as intermediate representation between systems
	- very simple message structure
	- mapping to HTTP for tunneling through firewalls and using the Web infrastructure
- The idea was to avoid the problems associated with CORBA's IIOP/GIOP (which fulfilled a similar role but using a non-standard intermediate representation and had to be tunneled through HTTP anyway)
- $\Box$  The goal was to have an extension that could be easily plugged on top of existing middleware platforms to allow them to interact through the Internet rather than through a LAN as in the original case. Hence the emphasis on RPC from the very beginning (essentially all forms of middleware use RPC at one level or another)
- Eventually SOAP started to be presented as a generic vehicle for computer driven message exchanges through the Internet and then it was open to support interactions other than RPC and protocols other then HTTP. This process, however, is only in its very early stages.

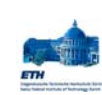

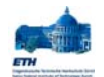

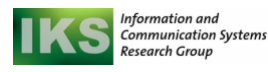

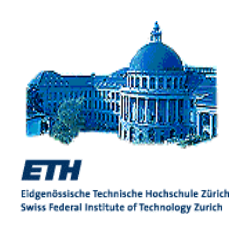

### Structure of a SOAP Message

#### SOAP Messages

- □ SOAP is based on message exchanges
- Messages are structured with an envelope where the application encloses the data to be sent
- A message has two main parts:
	- **header**: which can be divided into blocks
	- **body**: which can also be divided into blocks
- SOAP does not say what to do with the header and the body, it only states that the header is optional and the body is mandatory
- Use of header and body, however, is implicit. The body is for application level data. The header is for infrastructure level data

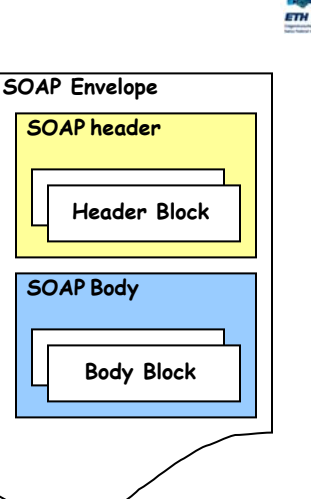

**©IKS, ETH Zürich. 26**

# For the XML fans (SOAP, body only)

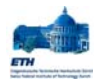

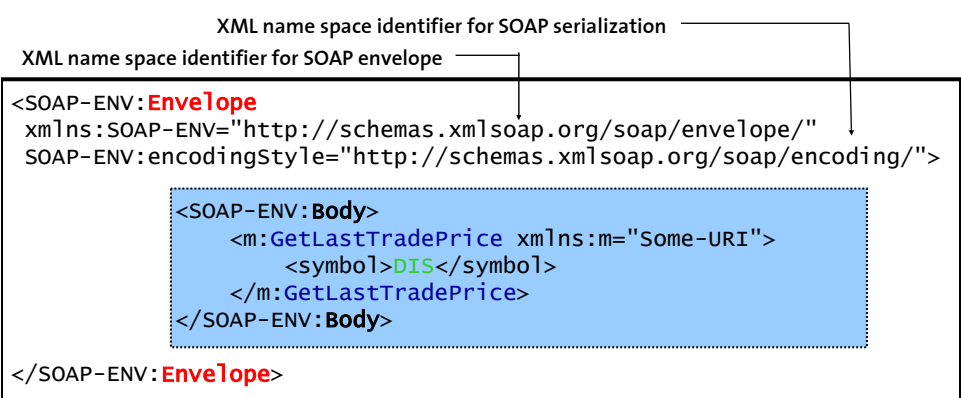

From the: Simple Object Access Protocol (SOAP) 1.1. ©W3C Note 08 May 2000

**©IKS, ETH Zürich. 27**

## SOAP example, header and body

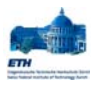

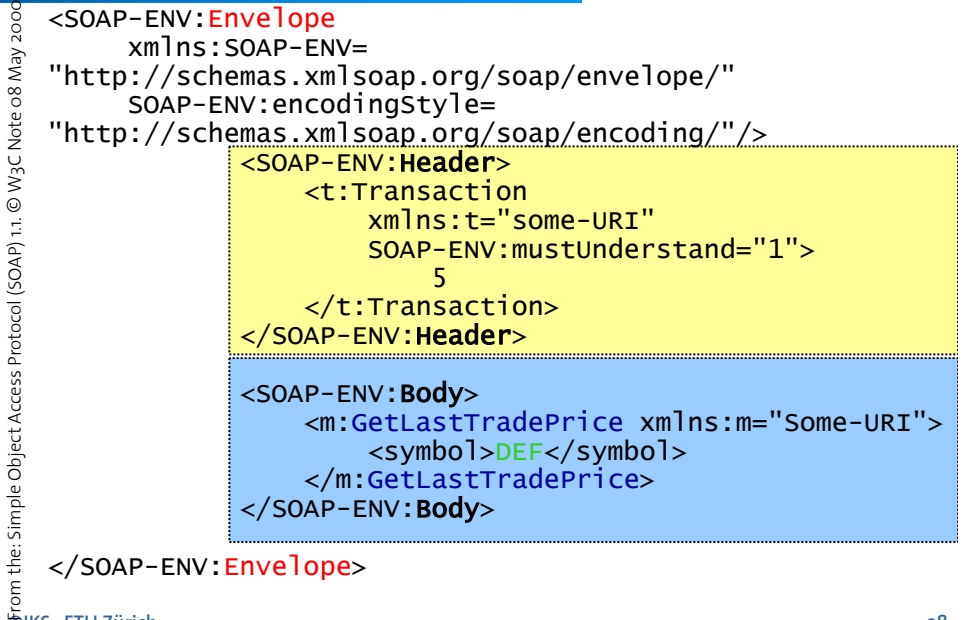

**©IKS, ETH Zürich. 28**

#### **©IKS, ETH Zürich. 30**

# The SOAP header

- $\Box$  The header is intended as a generic place holder for information that is not necessarily application dependent (the application may not even be aware that a header was attached to the message).
- Typical uses of the header are: coordination information, identifiers (e.g., for transactions), security information (e.g., certificates)
- SOAP provides mechanisms to specify who should deal with headers and what to do with them. For this purpose it includes:
	- SOAP actor attribute: who should process that particular header entry (or header block). The actor can be either: none, next, ultimateReceiver. **None** is used to propagate information that does not need to be processed. **Next** indicates that a node receiving the message can process that block. **ultimateReceiver** indicates the header is intended for the final recipient of the message
	- mustUnderstand attribute: with values 1 or 0, indicating whether it is mandatory to process the header. If a node can process the message (as indicated by the actor attribute), the mustUnderstand attribute determines whether it is mandatory to do so.
	- SOAP 1.2 adds a relay attribute (forward header if not processed)

**©IKS, ETH Zürich. 29**

#### The SOAP body

- $\Box$  The body is intended for the application specific data contained in the message
- $\Box$  A body entry (or a body block) is syntactically equivalent to a header entry with attributes actor= ultimateReceiver and mustUnderstand = 1
- Unlike for headers, SOAP does specify the contents of some body entries:
	- mapping of RPC to a collection of SOAP body entries
	- the Fault entry (for reporting errors in processing a SOAP message)
- $\Box$  The fault entry has four elements (in 1.1):
	- fault code: indicating the class of error (version, mustUnderstand, client, server)
	- fault string: human readable explanation of the fault (not intended for automated processing)
	- fault actor: who originated the fault
	- detail: application specific information about the nature of the fault

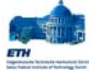

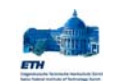

## SOAP Fault element (v 1.2)

- In version 1.2, the fault element is specified in more detail. It must contain two mandatory sub-elements:
	- Code: containing a value (the code for the fault) and possibly a subcode (for application specific information)
	- Reason: same as fault string in 1.1
- $\Box$  and may contain a few additional elements:
	- $\blacksquare$  detail: as in 1.1
	- node: the identification of the node producing the fault (if absent, it defaults to the intended recipient of the message)
	- $\blacksquare$  role: the role played by the node that generated the fault
- Errors in understanding a mandatory header are responded using a fault element but also include a special header indicating which one o f the original headers was not understood.

**©IKS, ETH Zürich. 31**

#### Message processing

- SOAP specifies in detail how messages must be processed (in particular, how header entries must be processed)
	- Each SOAP node along the message path looks at the role associated with each part of the message
	- There are three standard roles: none, next, or ultimateReceiver
	- Applications can define their own roles and use them in the message
	- The role determines who is responsible for each part of a message
- If a block does not have a role associated to it, it defaults to ultimateReceiver
- $\Box$  If a mustUnderstand flag is included, a node that matches the role specified must process that part of the message, otherwise it must generate a fault and do not forward the message any further
- $\square$  SOAP 1.2 includes a relay attribute. If present, a node that does not process that part of the message must forward it (i.e., it cannot remove the part)
- The use of the relay attribute, combined with the role next, is useful for establishing persistence information along the message path (like session information)

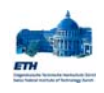

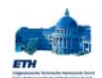

## From TRPC to SOAP messages

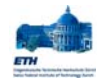

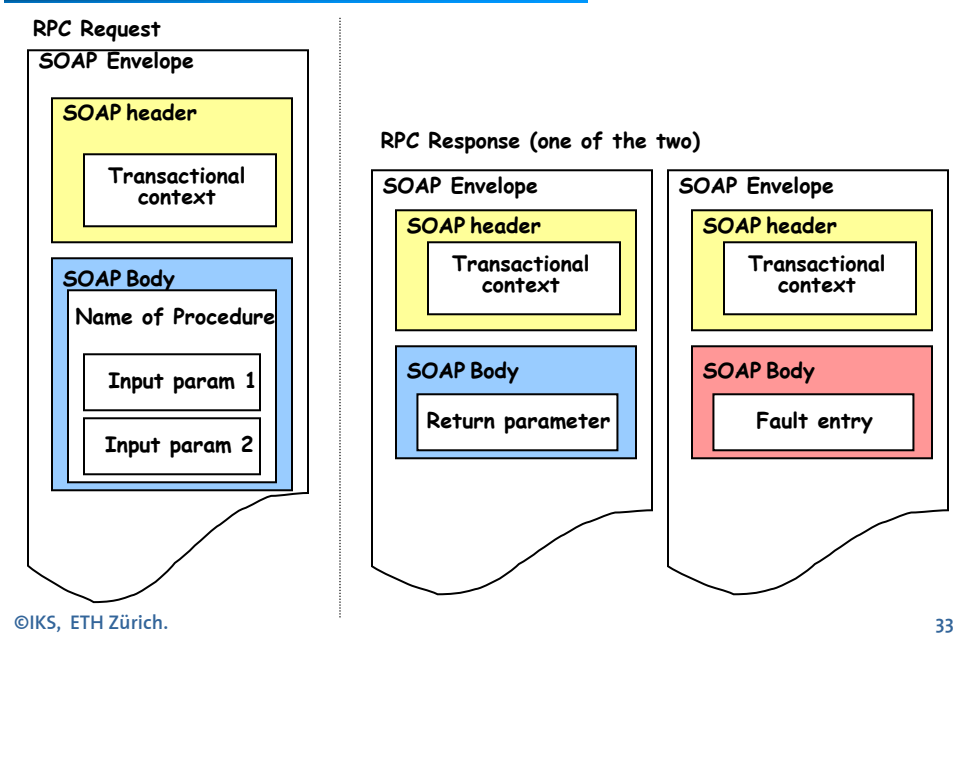

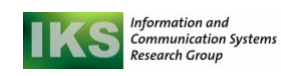

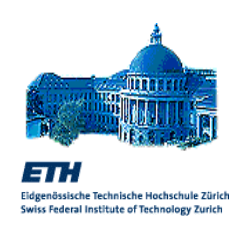

### Mapping SOAP to a transport protocol

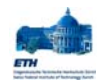

## SOAP and HTTP

- A binding of SOAP to a transport protocol is a description of how a SOAP message is to be sent using that transport protocol
- The typical binding for SOAP is HTTP
- SOAP can use GET or POST. With GET, the request is not a SOAP message but the response is a SOAP message, with POST both request and response are SOAP messages (in version 1.2, version 1.1 mainly considers the use of POST).
- SOAP uses the same error and status codes as those used in HTTP so that HTTP responses can be directly interpreted by a SOAP module

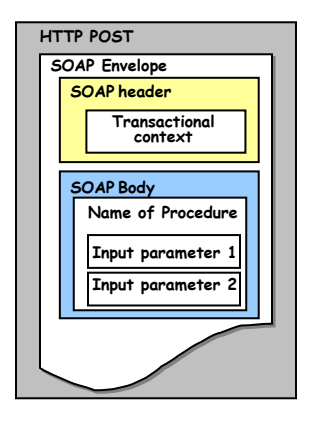

**©IKS, ETH Zürich. 35**

#### In XML (a request)

```
POST /StockQuote HTTP/1.1
      Host: www.stockquoteserver.com
       Content-Type: text/xml; charset="utf-8"
       Content-Length: nnnn
       SOAPAction: "GetLastTradePrice"
       <SOAP-ENV:Envelope
        xmlns:SOAP-ENV=
          "http://schemas.xmlsoap.org/soap/envelope/"
        SOAP-ENV:encodingStyle=
          "http://schemas.xmlsoap.org/soap/encoding/">
          <SOAP-ENV:Body>
           <m:GetLastTradePrice xmlns:m="Some-URI">
                <symbol>DIS</symbol>
           </m:GetLastTradePrice>
         </SOAP-ENV:Body>
Host: www.stockquote<br>
Content-Type: text/x<br>
Content-Length: nnnn<br>
SOAPAction: "GetLast<br>
<SOAP-ENV:Envelope<br>
xmlns:SOAP-ENV:EncolingSt<br>
"http://schemas.xm<br>
SOAP-ENV:encodingSt<br>
"http://schemas.xm<br>
<SOAP-ENV:Body><br>
<m:GetLas
```
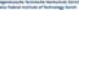

ro F

## In XML (the response)

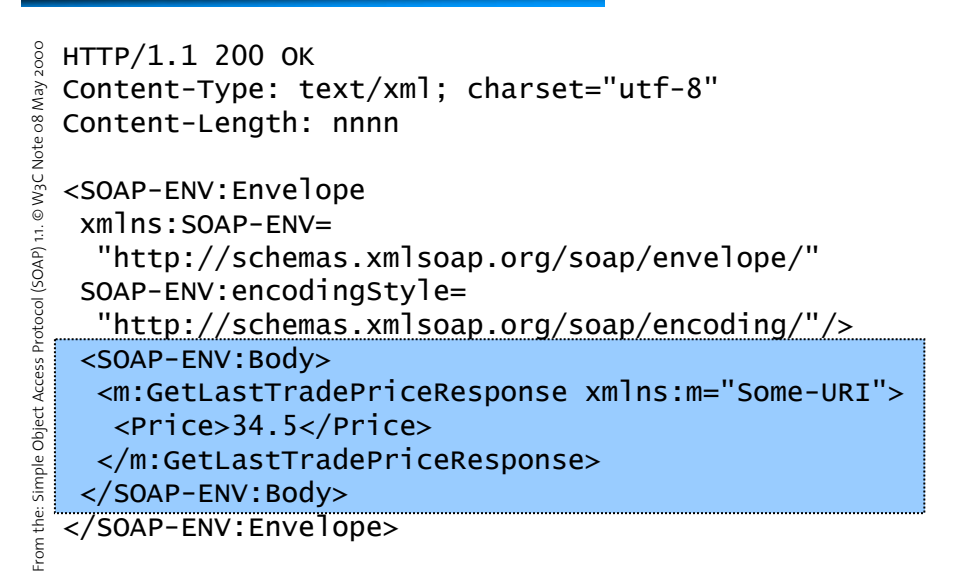

**©IKS, ETH Zürich. 37**

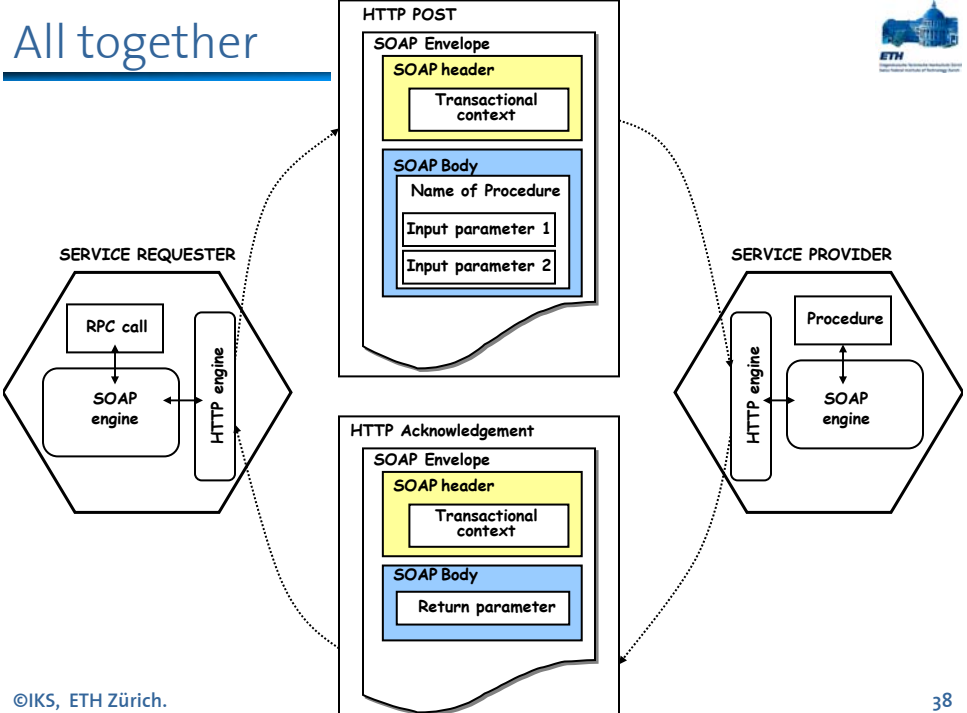

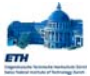

### SOAP Summary

- SOAP, in its current form, provides SOAP takes advantage of the a basic mechanism for:
	- encapsulating messages into an XML document
	- mapping the XML document with the SOAP message into an HTTP request
	- transforming RPC calls into SOAP messages
	- simple rules on how to process a SOAP message (rules became more precise and comprehensive in v1.2 of the specification)
- **©IKS, ETH Zürich. 39** SOAP is a very simple protocol intended for transferring data from one middleware platform to another. In spite of its claims to be open (which are true), current specifications and are very tied to RPC and HTTP.
- standardization of XML to resolve problems of data representation and serialization (it uses XML Schema to represent data and data structures, and it also relies on XML for serializing the data for transmission). As XML becomes more powerful and additional standards around XML appear, SOAP can take advantage of them by simply indicating what schema and encoding is used as part of the SOAP message. Current schema and encoding are generic but soon there will be vertical standards implementing schemas and encoding tailored to a particular application area (e.g., the efforts around EDI)

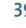

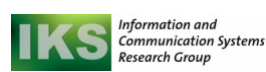

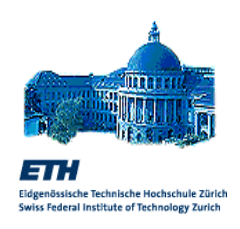

## Web Services Description Language (WSDL)

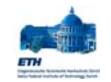

#### **©IKS, ETH Zürich. 42**

## What is WSDL?

- The Web Services Description Language specification is in version 1.1 (March 2001) and currently under revision (v2.0 is in the working draft stage, August 2004)
- WSDL 1.1 discusses how to describe the different parts that comprise a Web service interface
	- the type system used to describe the service data model (XML Schema)
	- the messages involved in the interaction with the service
	- the individual operations composed of 4 possible message exchange patterns
	- $\blacksquare$  the sets of operations that constitute a service
	- the mapping to a transport protocol for the messages
	- the location where the service provider resides
	- groups of locations that can be used to access the same service
- It also includes specification indicating how to bind WSDL to the SOAP, HTTP (POST/GET) and MIME protocols

**©IKS, ETH Zürich. 41**

#### WSDL as an IDL

- WSDL can be best understood when we approach it as an XML version of an IDL that also covers the aspects related to integration through the Internet and the added complexity of Web services
- An IDL in conventional middleware and enterprise application integration platforms has several purposes:
	- description of the interfaces of the services provided (e.g., RPC)
	- **serve as an intermediate representation for bridging heterogeneity by providing a mapping of the native data types to the intermediate representation associated to the IDL in question**
	- serve as the basis for development through an IDL compiler that produces stubs and libraries that can be use to develop the application
- A conventional IDL does not include information such as:
	- location of the service (implicit in the platform and found through static or dynamic binding)
	- different bindings (typically an IDL is bound to a transport protocol)
	- sets of operations (since an interface defines a single access point and there is no such a thing as a sequence of operations involved in the same service)

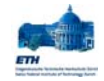

## IDL (Interface Definition Language)

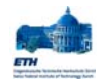

- All RPC systems have a language that allows to describe services in an abstract manner (independent of the programming language used). This language has the generic name of IDL (e.g., the IDL of SUN RPC is called XDR)
- The IDL allows to define each service in terms of their names, and input and output parameters (plus maybe other relevant aspects).
- An interface compiler is then used to generate the stubs for clients and servers (*rpcgen* in SUN RPC). It might also generate procedure headings that the programmer can then used to fill out the details of the implementation.
- Given an IDL specification, the interface compiler performs a variety of tasks:
- generates the client stub procedure for each procedure signature in the interface. The stub will be then compiled and linked with the client code
- Generates a server stub. It can also create a server *main*, with the stub and the dispatcher compiled and linked into it. This code can then be extended by the designer by writing the implementation of the procedures
- It might generate a \*.h file for importing the interface and all the necessary constants and types

**©IKS, ETH Zürich. 43**

### Elements of WSDL 1.1

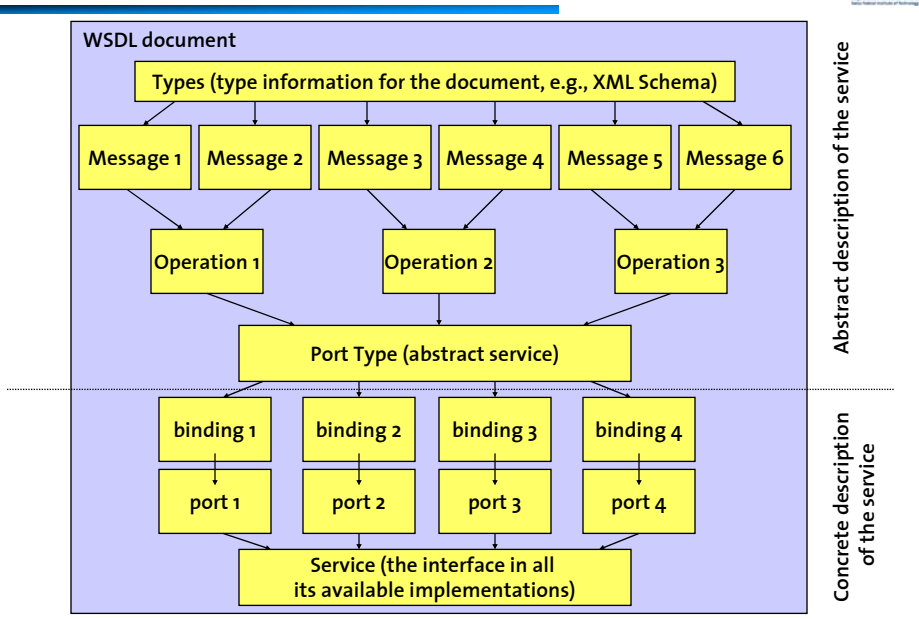

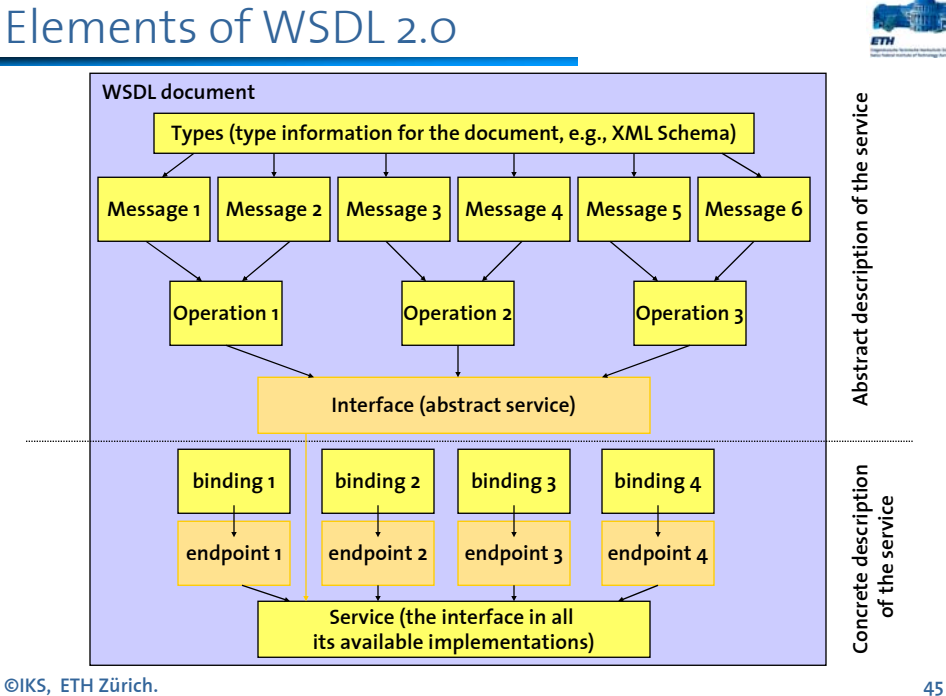

#### Types in WSDL

- The types in WSDL are used to specify the contents of the messages (normal messages and fault messages) that will be exchanged as part of the interactions with the Web service
- The type system is typically based on XML Schema (structures and data types) - support is mandatory for all WSDL processors
- An extensibility element can be used to define a schema other than XML Schema

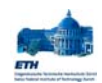

### Types in WSDL (Example)

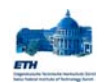

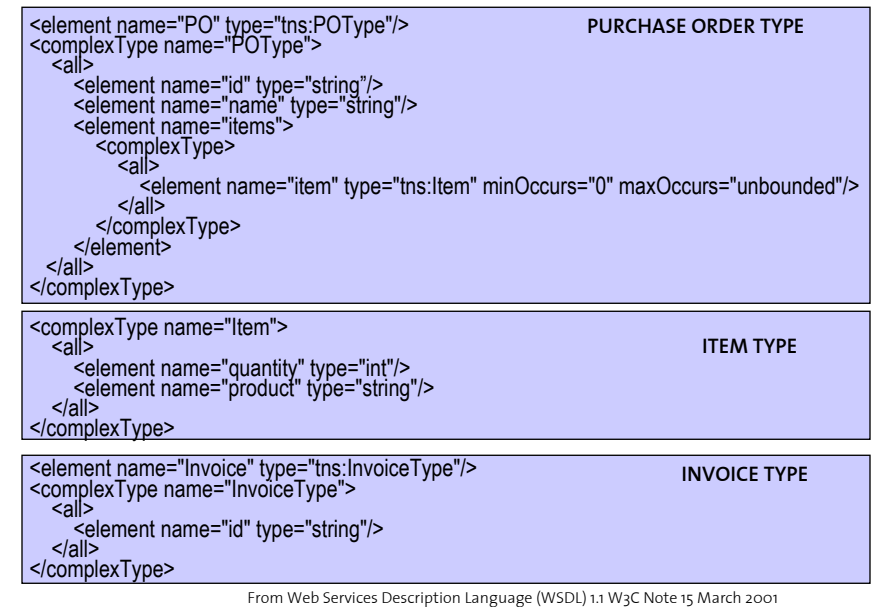

**©IKS, ETH Zürich. 47**

Messages and Faults

- $\Box$  Messages have a name that identifies them throughout the XML document. Messages are divided into parts, each of them being a data structure represented in XML. Each part must have a type (basic or complex types, previously declared in the WSDL document).
- A WSDL message element matches the contents of the body of a SOAP message. By looking at the types and looking at the message, it is possible to build a SOAP message that matches the WSDL description (and this can be done automatically since the description is XML based and the types also supported by SOAP)
- A message does not define any form of interaction, it is just a message

 In WSDL 1.0, the structure of a "message" is explicitly defined, listing ices Description Language (WSDL) 1.1 W3C Note 15 March 2001 all of its parts. From Web Services Description Language (WSDL) 1.1 W3C Note 15 March 2001

- In WSDL 2.0, a "message reference component" is defined as part of an operation and contains three elements :
	- Message label (indicating the message pattern used for the message)
	- **Direction (whether it is an** inbound or outbound message)
	- Message element (the actual contents of the message expressed in terms of the types previously defined)
- Faults are a special kind of message used to report errors

<message name="PO"> <part name="po" element="tns:PO"/> <part name="invoice" element="tns:Invoice"/> </message> **1.0**

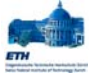

**©IKS, ETH Zürich. 48**

Jeh

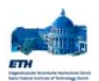

#### **Operations**

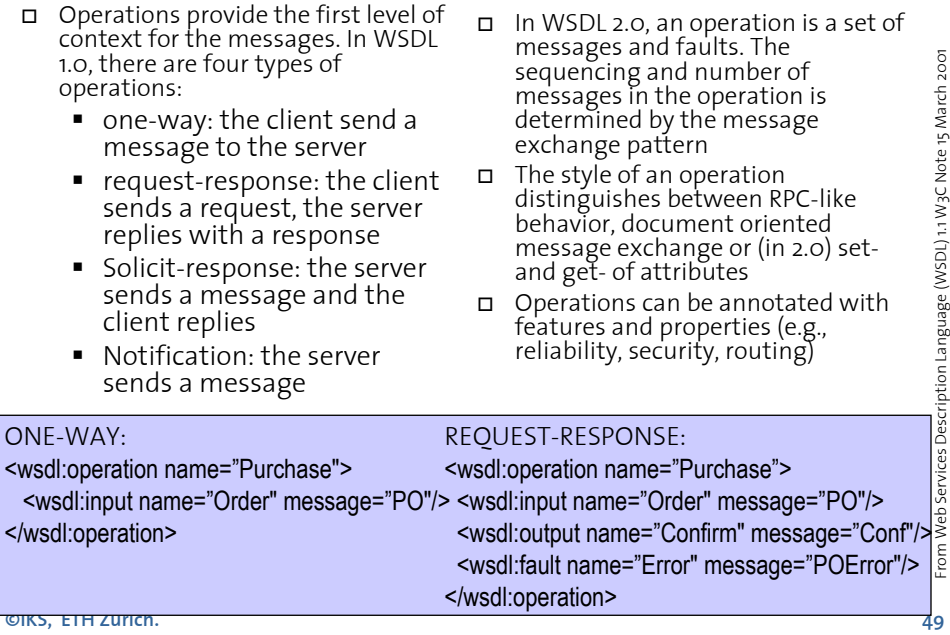

#### Port Types

- A Port Type corresponds to the abstract definition of a Web service (abstract because it does not specify any information about where the service resides or what protocols are used to invoke the Web service)
- The Port Type is simply a list of operations that can be used in that Web service
- Operations are not defined by themselves but only as part of a PortType
- In WSDL 2.0 Port Types have been renamed to Interfaces (which also support inheritance)

From Web Services Description Language (WSDL) 1.1 W3C Note 15 March 2001 From Web Services Description Language (WSDL) 1.1 W3C Note 15 March 2001<message name="m1"> <part name="body" element="tns:GetCompanyInfo"/> </message> <message name="m2"> <part name="body" element="tns:GetCompanyInfoResult"/> <part name="docs" type="xsd:string"/> <part name="logo" type="tns:ArrayOfBinary"/> </message> <portType name="pt1"> <operation name="GetCompanyInfo"> <input message="m1"/> <output message="m2"/> </operation> </portType>

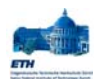

## Bindings and ports

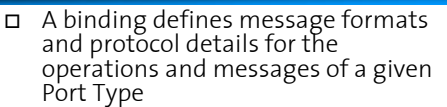

- A binding corresponds to a single Port Type (obvious since it needs to refer to the operations and messages of the Port Type)
- A Port Type can have several bindings (thereby providing several access channels to the same abstract service)
- The binding is extensible with elements that allow to specify mappings of the messages and operations to any format or transport protocol. In this way WSDL is not protocol specific.
- A port specifies the address of a binding, i.e., how to access the service using a particular protocol and format
- Ports can only specify one address and they should not contain any<br>binding information
- $\Box$  The port is often specified as part of a service rather than on its own

**©IKS, ETH Zürich. 51**

## Bindings and Ports (example)

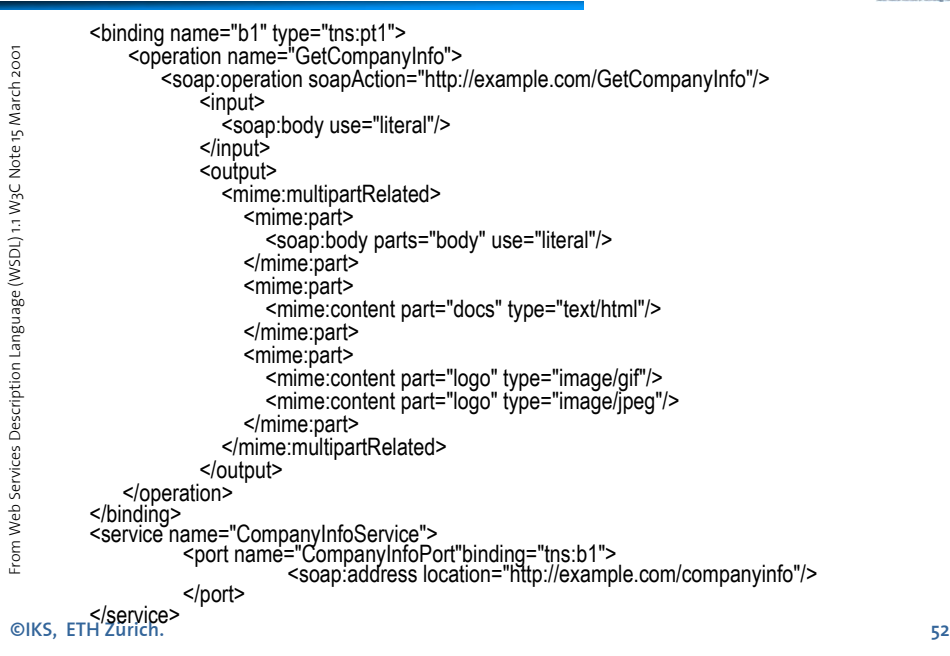

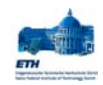

#### Services

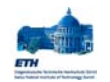

- Services group a collections of ports together and therefore become the complete definition of the service as seen by the outside:
	- a service supports several protocols (it has several bindings)
	- access to the service under a given protocol is through a particular address (specified in the ports of each binding)
	- the operations and messages to exchange are defined in the Port Type
- Ports that are part of the same service may not communicate with each other
- $\Box$  Ports that are part of the same service are considered as alternatives all of them with the same behavior (determined by the Port Type) but reachable<br>through different protocols

**©IKS, ETH Zürich. 53**

#### Elements of WSDL

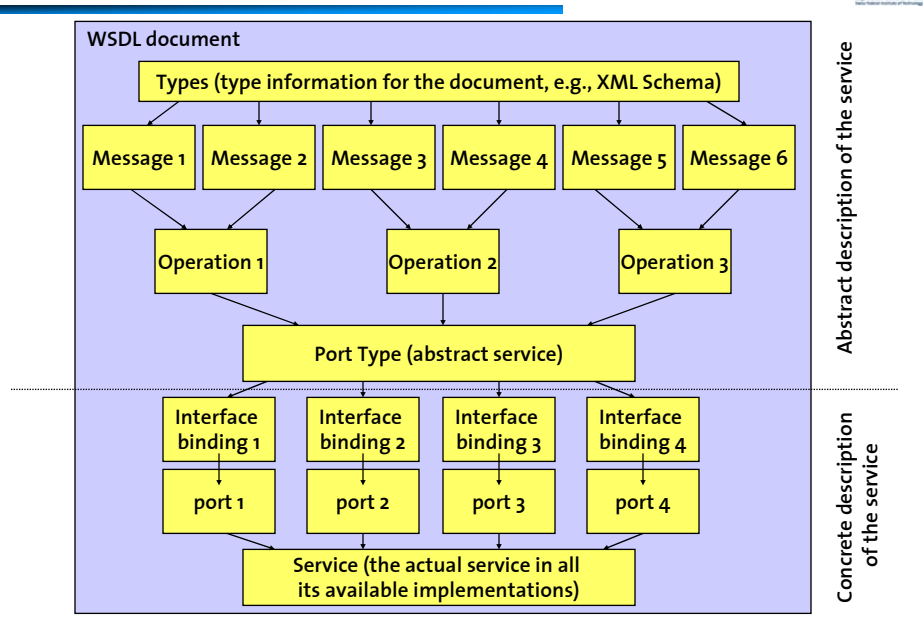

# WSDL example (1)

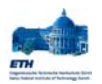

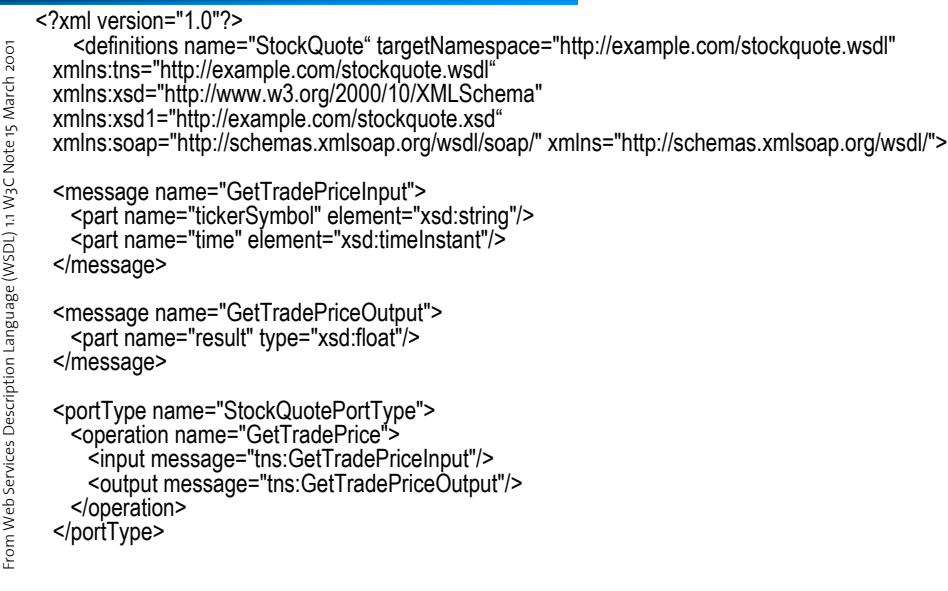

**©IKS, ETH Zürich. 55**

# WSDL example (2)

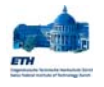

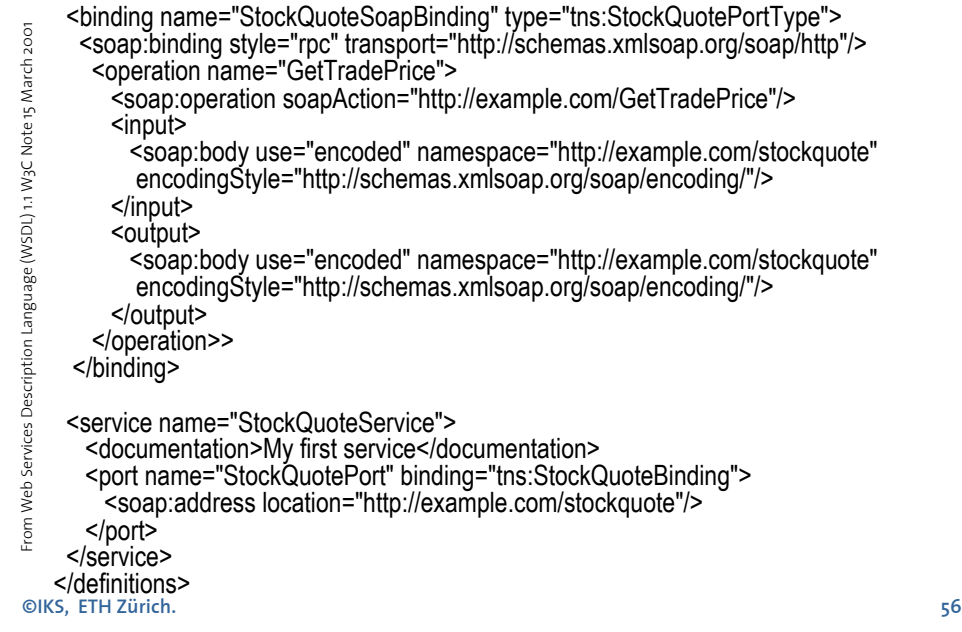